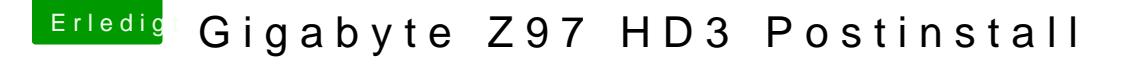

Beitrag von Metalhead vom 31. Dezember 2016, 18:48

[Zitat von DarkP](https://www.hackintosh-forum.de/index.php/Thread/30180-Gigabyte-Z97-HD3-Postinstall/?postID=285692#post285692)rojekt

und nur noch 1 USB Port vom Board

Ist ja interessant, dachte schon ich wäre der einzigste der das Problem dein HD3 , die 1 oder 2.1?